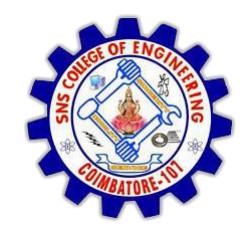

SNS COLLEGE OF ENGINEERING Kurumbapalayam (Po), Coimbatore - 641 107

**DEPARTMENT OF ELECTRONICS AND COMMUNICATION ENGINEERING** 

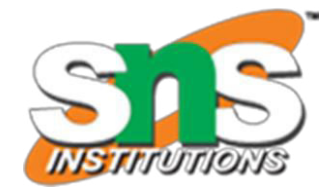

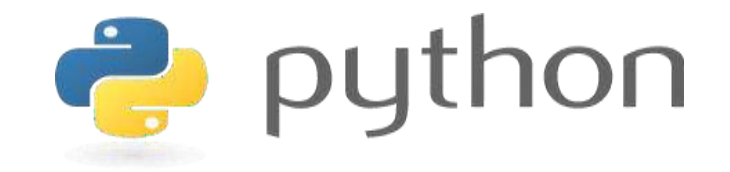

#### 19IT103 – COMPUTATIONAL THINKING AND PYTHON PROGRAMMING

\* A readable, dynamic, pleasant, flexible, fast and powerful language

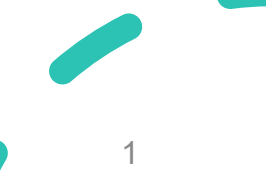

# **UNIT II DATA TYPES, EXPRESSIONS, STATEMENTS**

• Python interpreter and interactive mode, **debugging**; values and types: int, float, boolean, string , and list; variables, expressions, statements, tuple assignment, precedence of operators, comments; Illustrative programs: exchange the values of two variables, circulate the values of n variables, distance between two points.

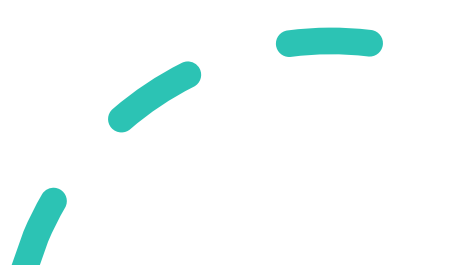

# **Recap**

- **Compiler:** A compiler is a program that translates source code into object code to be understood by a specific central processing unit (CPU).
- **Interpreter:** An Interpreter directly executes instructions written in a programming or scripting language without previously converting them to an object code or machine code.
- Features of Python
- Python Interpreter
	- Interactive Mode
	- Script Mode

# **Debugging**

- Programming is error-prone.
- Programming errors are called bugs and the process of tracking them down is called debugging.

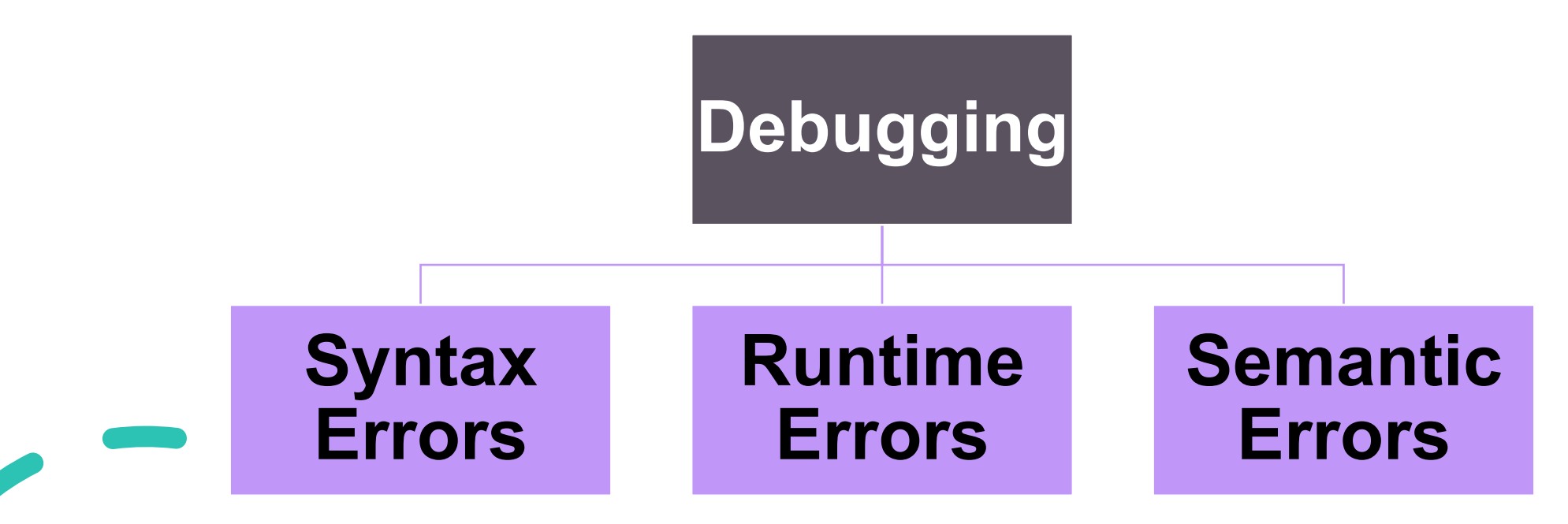

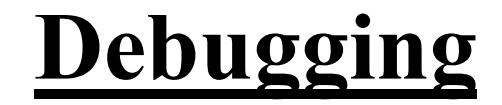

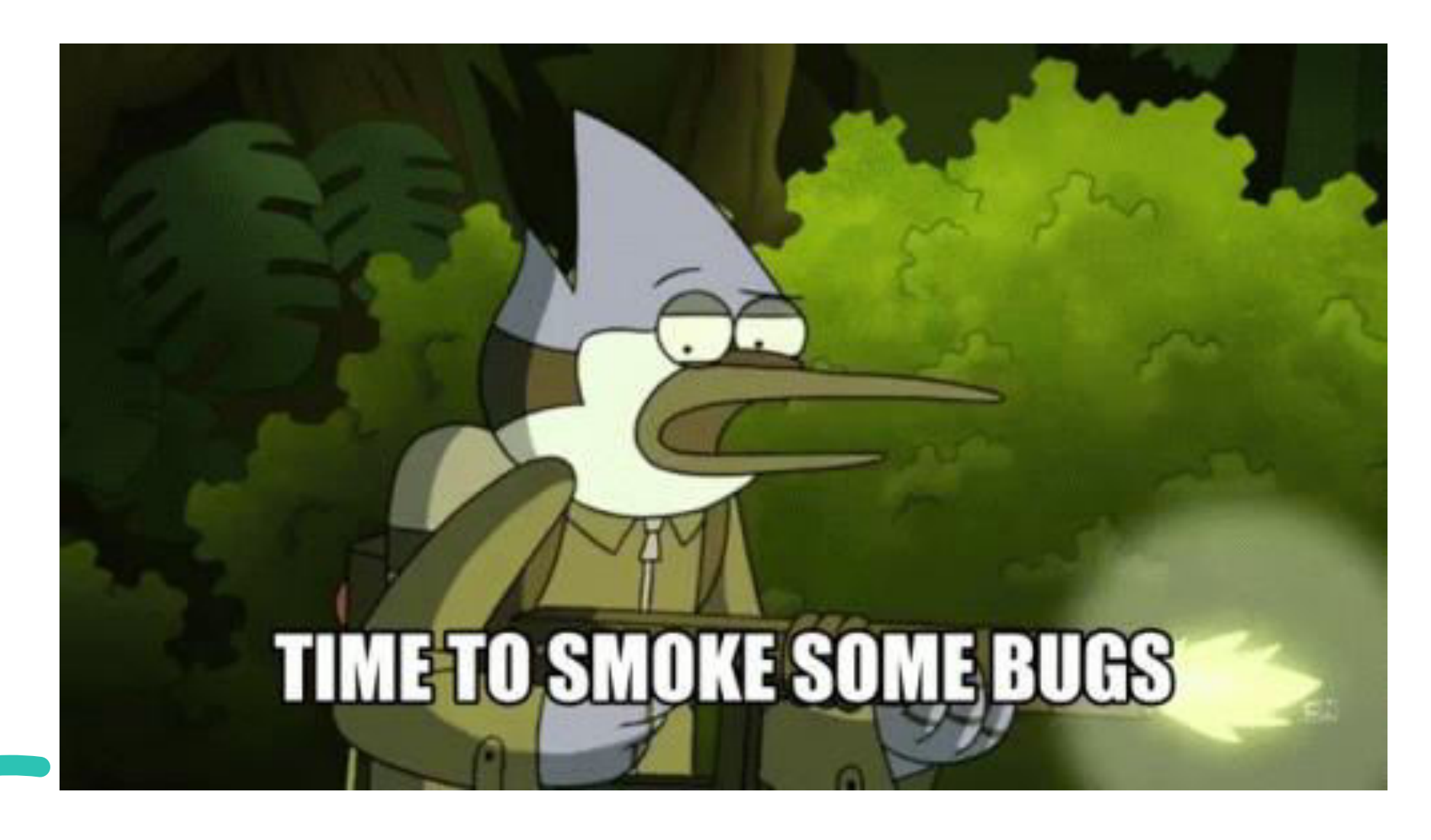

# **Syntax**

 $\bullet$ 

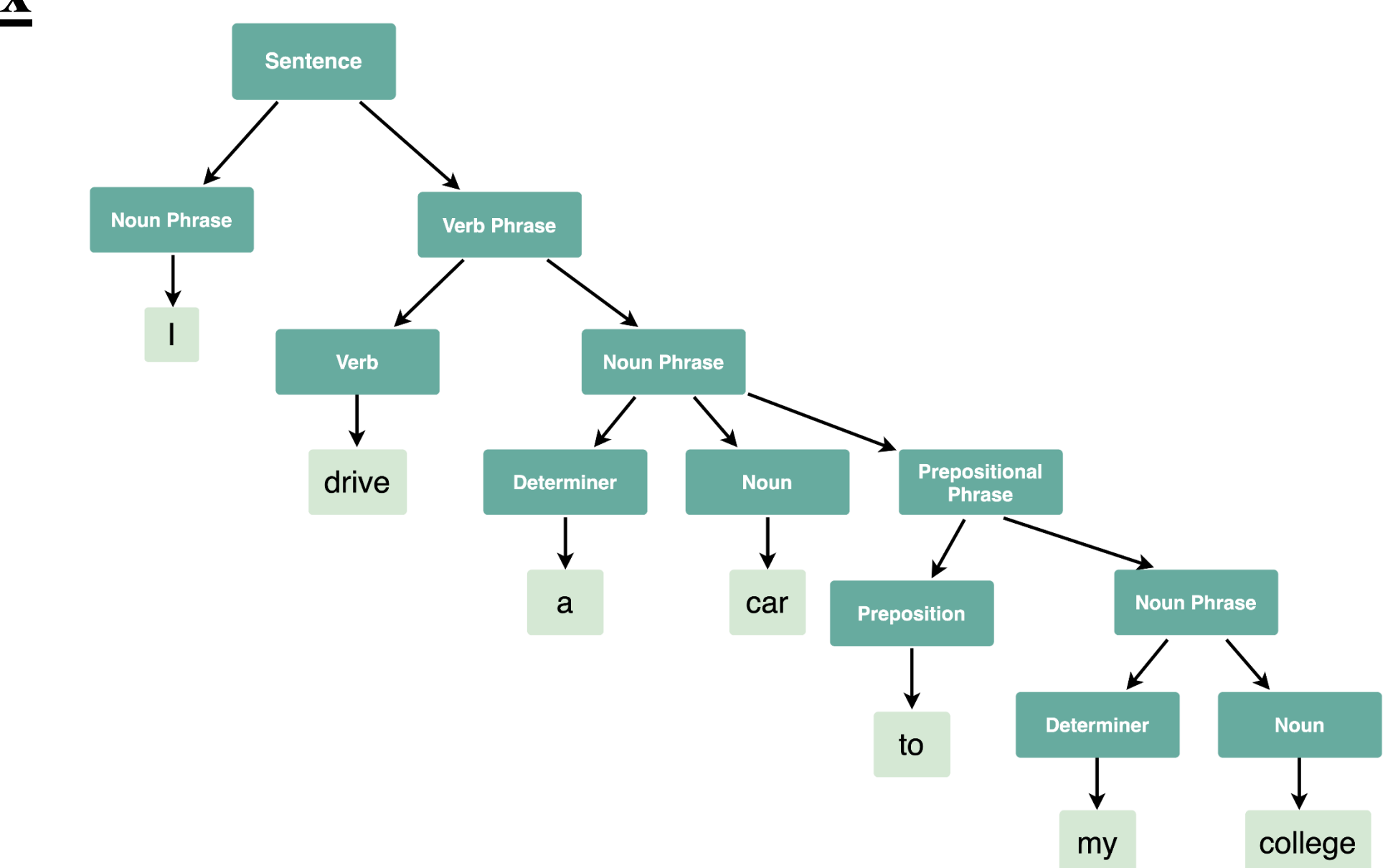

# **Syntax**

- Syntax refers to the rules that define the structure of a language.
- Syntax in computer programming means the rules that control the structure of the symbols, punctuation, and words of a programming language.
- If the syntax of a language is not followed, the code will not be understood by a compiler or interpreter.

![](_page_6_Picture_4.jpeg)

# **Syntax errors**

- Python can only execute a program if the syntax is correct; otherwise, the interpreter displays an error message.
- Every language has its own set of rules that make up its basic syntax.
- For example, parentheses have to come in matching pairs, so  $(1 + 2)$  is legal, but 8) is a syntax error.

![](_page_7_Picture_4.jpeg)

#### **Syntax errors**

#### Python 3.8.0 Shell

 $>>$ 

X.  $\Box$ 

File Edit Shell Debug Options Window Help

```
Python 3.8.0 (tags/v3.8.0:fa919fd, Oct 14 2019, 19:37:50) [MSC v.1916 64 bit (AMD64)] on win3
2
Type "help", "copyright", "credits" or "license()" for more information.
>> (1+2)
3
>> 8SyntaxError: unmatched ')'
>>> print(hello)
Traceback (most recent call last):
 File "<pyshell#2>", line 1, in <module>
  print(hello)
NameError: name 'hello' is not defined
```
# **Runtime errors**

- This error does not appear until after the program has started running.
- These errors are also called exceptions because they usually indicate that something exceptional (and bad) has happened.
- Here are some examples of common runtime errors you are sure to encounter:
	- Misspelled or incorrectly capitalized variable and function names
	- Attempts to perform operations (such as math operations) on data of the wrong type (ex. attempting to subtract two variables that hold string values)
	- Dividing by zero
	- Attempts to use a type conversion function such as **int** on a value that can't be converted to an int.

# **Runtime errors**

![](_page_10_Picture_4.jpeg)

# **Semantic errors**

- The third type of error is the semantic error.
- If there is a semantic error in your program, it will run successfully in the sense that the computer will not generate any error messages, but it will not do the right thing.
- The problem is that the program you wrote is not the program you wanted to write.
- Identifying semantic errors can be tricky because it requires you to work backward by looking at the output of the program and trying to figure out what it is doing.

![](_page_11_Picture_5.jpeg)

# **Semantic errors**

![](_page_12_Picture_4.jpeg)